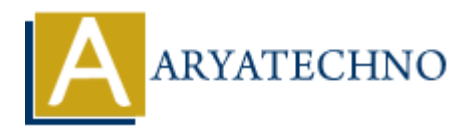

# **HTML MCQs - 6**

**Topics :** [HTML](https://www.aryatechno.com/category/6/html.html) **Written on** [April 22, 2024](https://www.aryatechno.com/topics/)

#### 1. **Which HTML tag is used to define a navigation menu within a webpage?**

- $\circ$  A)  $\langle$ nav $>$
- $\circ$  B) <menu>
- $\circ$  C)  $\leq$  navigation $\geq$
- $\circ$  D)  $\leq$ navbar $>$

**Answer:** A)  $\langle$ nav $\rangle$ 

**Explanation:** The <nav> tag is specifically used to define a navigation menu within an HTML document. **on April 22, 2024**<br> **ARTAIL tag is used to define a navigation menu within a webpage?**<br>  $\circ$  A) <nav><br>  $\circ$  A) <nav><br>  $\circ$  C) <navigation><br>  $\circ$  C) <navigation><br>  $\circ$  C) <navigation:<br>  $\circ$  C) <navigation<br>  $\circ$  A) <naviga

#### 2. **What is the correct HTML tag for creating a button?**

- $\circ$  A) <br/>cbutton>
- $\circ$  B)  $$
- $\circ$  C) <input type="button"
- $\circ$  D)  $\text{chtn-input}$

Answer: A)  $\leq$ button>

**Explanation:** The <br/>sbutton> tag is used to create a clickable button in HTML.

#### 3. **Which HTML attribute is used to specify alternative text for an image?**

- A) alt
- B) title
- C) src
- D) href

**Answer:** A) alt

**Explanation:** The "alt" attribute is used to provide alternative text for an image, which is displayed if the image cannot be loaded or for accessibility purposes.

#### 4. **What is the correct HTML tag for defining the header of a table?**

- A) <table-header>
- $\circ$  B)  $lthead$
- $\circ$  C) <header>
- $\circ$  D)  $\lt$ th $>$

Answer: B) <thead>

**Explanation:** The  $\lt$ thead> tag is used to define the header section of a table, containing the table's heading rows.

# 5. **Which HTML tag is used to define a section of quoted text?**

- $\circ$  A) <quote>
- ◦B) <br/>blockquote>
- $\circ$  C) <cite>
- $\circ$  D)  $\leq q$

Answer: B) <br/>blockquote>

**Explanation:** The <br/>blockquote> tag is used to define a section of quoted text in HTML.

# 6. **What is the correct HTML tag for defining the footer of a webpage or section?**

- $\circ$  A) <footer>
- $\circ$  B) <br/>bottom>
- $\circ$  C) <end>
- $\circ$  D) <foot>

Answer: A) <footer>

**Explanation:** The <footer> tag is used to define the footer section of a webpage or section, typically containing information such as copyright notices or contact information. **ARTIFUL tag is used to define a section of quoted text?<br>**  $\circ$  **A) <quote><br>**  $\circ$  **B) <br/>cblockquote><br>**  $\circ$  **D) <de><br>**  $\circ$  **D) <de><br>
<b>ARYATECHAON**<br> **ARRIFUL tag for defining the footer of a webpage or section:**<br>
AA (footer<br>

# 7. **Which HTML tag is used to create a dropdown menu?**

- $\circ$  A) <menu>
- B) <dropdown>
- $\circ$  C) <select>
- $\circ$  D) < option >

Answer: C) <select>

**Explanation:** The  $\leq$ select $>$  tag is used to create a dropdown menu in HTML, with selectable options defined by nested <option> tags.

## 8. **What is the correct HTML tag for defining the main content area of a webpage?**

A) <content>  $\circ$  B)  $<$ main $>$  $\circ$  C) <br/>body>

D) <section>

#### Answer:  $B$ ) <main>

**Explanation:** The  $\leq$ main $\geq$  tag is used to define the main content area of a webpage, containing the primary content of the page.

# 9. **Which HTML tag is used to create a hyperlink to an email address?**

- $\circ$  A)  $\langle$  link $\rangle$
- $\circ$  B) <mailto>
- $\circ$  C) <email>
- $\circ$  D)  $\leq a$

**Answer:** D) <a>

**Explanation:** The <a> tag, along with the "mailto" attribute, is used to create a hyperlink to an email address in HTML.

# 10. **What is the correct HTML tag for adding a line of code or computer output within a paragraph?** ⇒ B) <mailto><br>
c: c) <enails<br>
Answer: D) <a><br>
Answer: D) <a><br>
Explanation: The <a> lag, along with the "mailto" attribute, is used to create a hypert<br>
an email address in HTML.<br>
10. What is the correct HTML tag for addin

- A) <code></sup>
- $\circ$  B)  $\le$ pre $>$
- $\circ$  C) < output >
- $\circ$  D) <samp>

**Answer:** A) <code>

**Explanation:** The  $\leq$  code $\geq$  tag is used to define a piece of computer code or computer output within a paragraph of text.